## **I** / Reconnaître une situation de proportionnalité

**Cours**

Deux grandeurs sont **proportionnelles** si les valeurs de l'une s'obtiennent **en multipliant** les valeurs de l'autre par un même nombre appelé **coefficient directeur**.

*Exemple : Voici un tableau représentant le périmètre d'un carré en fonction de la longueur de son côté.* 

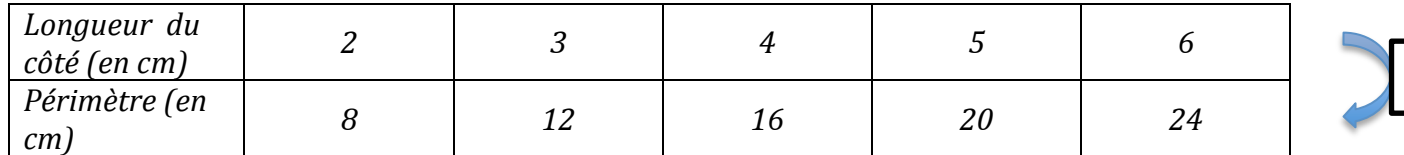

Le périmètre d'un carré est proportionnel à la longueur de son côté. Le coefficient de proportionnalité est *4.*

**Cours**

Pour savoir si deux grandeurs sont proportionnelles, on peut **calculer et comparer les quotients** des valeurs correspondantes.

*Exercice d'application* : Voici un tableau concernant le prix du raisin en fonction du poids *acheté. Ces deux grandeurs sont-elles proportionnelles ?*

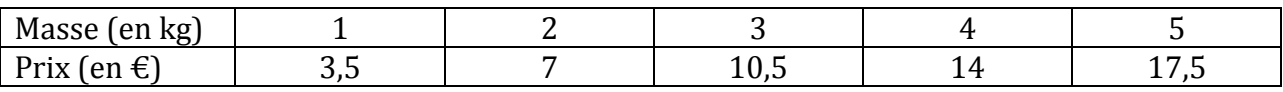

 $\times$  4

## **II/ Compléter un tableau de proportionnalité**

## **Cours**

Il existe différentes méthodes pour compléter les valeurs d'un tableau de proportionnalité.

Dans un tableau de proportionnalité, on peut utiliser la règle de trois pour calculer une quatrième proportionnelle.

Les nombres a, b et c étant connus, on a :

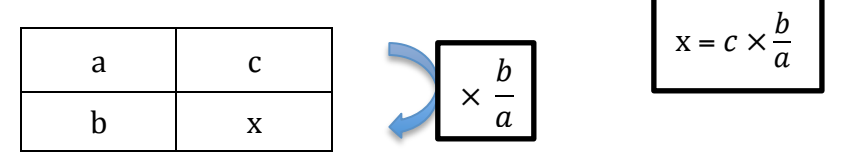

*Exemple :* Une recette de pâte à crêpes indique qu'il faut 300g de farine pour cuisiner 12 crêpes. On *souhaite connaître la quantité de farine nécessaire pour cuisiner 4, 8, 18 et 20 crêpes.* 

La quantité de farine à utiliser est proportionnelle au nombre de crêpes à cuisiner, on peut donc utiliser *un tableau de proportionnalité.*

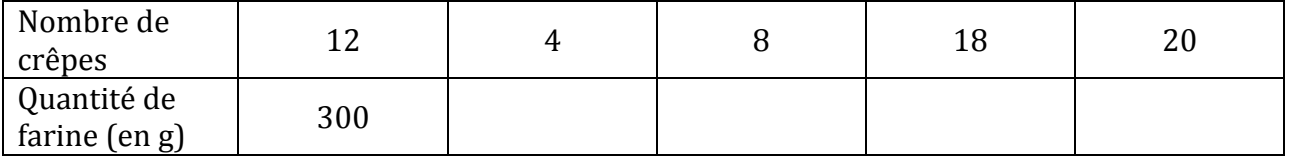

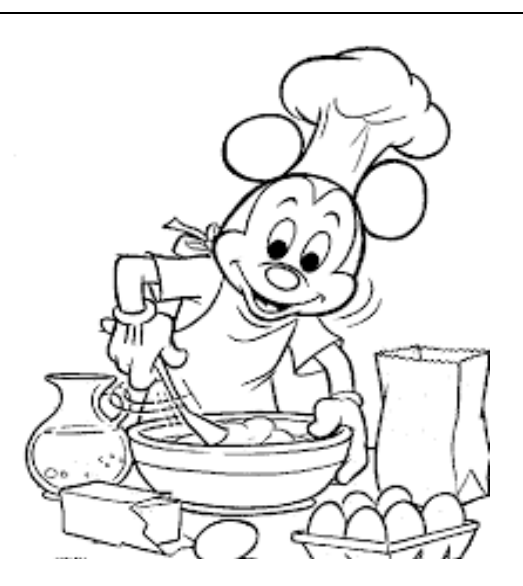